EPV Newsletter 08-2012 Web: http://www.epvtech.com Email: epv.info@epvtech.com

Is this email not displaying correctly? View it in your browser

# EPV Technologies Newsletter

Number 08–2012 31 August 2012

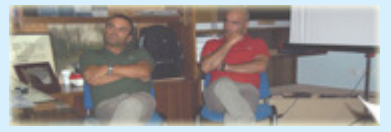

Editorial staff: Dino Gigli, Danilo Gipponi, Fabio Massimo Ottaviani (EPV Technologies) – Jon Olley (Inspired Solutions)

## **In this number:**

1) Tech Papers - Who is using my CPUs? 2) Tech News - EPV User Group Preliminary Agenda 3) Tech Notes -

New IBM zEC12 machines announcement EPV at IBM zTechnical University in Las Vegas

4) Tech Support -

New EPV MIPS tables including IBM zEC12 machines New interesting fields in SMF 30

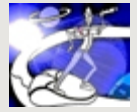

**Past numbers of this newsletter are available on the web at** http://www.epvtech.com

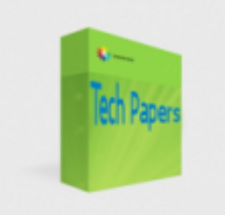

#### **1) Tech Papers - Who is using my CPUs?**

At any z/OS site the CPU is the most expensive component with respect to both hardware and software costs.

This is the reason why some companies perform tuning cycles on a regular basis in order to:

- 1. understand who is using the CPU;
- 2. estimate possible CPU savings;
- 3. estimate the correspondent tuning efforts;
- 4. tune system and application components.

Understanding who is using the CPU may look a simple step to perform but unfortunately this is not always true, especially in complex environment based on multiple LPARs each one of them hosting many CICS regions, DB2 subsystems, etc. The major issue to face is that most of the available performance analysis and tuning tools doesn?t provide a comprehensive view of all the environment but only a lot of partial views focusing on each system and subsystem. So it may happen that a task running in multiple systems and/or subsystems doesn?t look a so intensive CPU consumer when you focus on each specific instance but the situation can be much different when you look at its global CPU usage.

In this paper we will discuss a simple technique which will allow to easily perform the first essential step of the CPU tuning cycle and to find major CPU consumers taking into consideration the whole z/OS environment.

*If you want to receive the paper you can reply to this e-mail writing* **"Who is using my CPUs ?"** *in the subject*

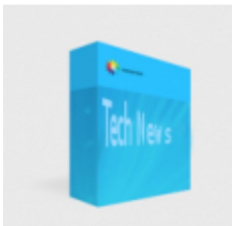

### **2) Tech News - EPV User Group Preliminary Agenda**

The X EPV User Group will be held in Rome on **16th October 2012** at **Residenza di Ripetta** in **Via di Ripetta, 231 - Roma.**

The EPV User Group is a "not to miss" event for all Performance Analysts; it will give you the opportunity to share ideas with qualified experts and to listen to some of the EPV customers experiences.

The most interesting features provided by the latest versions of all EPV products will also be presented.

The EPV User Group is free of charge and reserved to EPV customers. If you are not a customer yet but you are interested in participating please answer to this e-mail asking for an invitation.

#### **Preliminary agenda**

**14 October** - 20:00 Special event ( to be defined )

**15 October** - 11:00 Guided tour of Vatican Museums and Sistin Chapel - 20:00 User Group Dinner

**16 October** - 09:00 EPV User Group

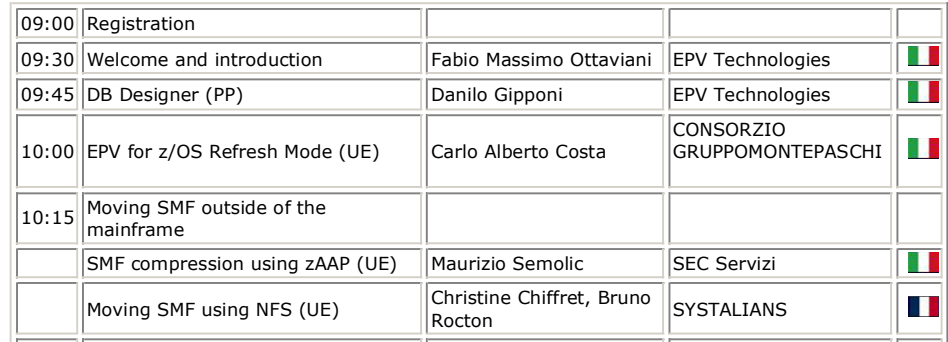

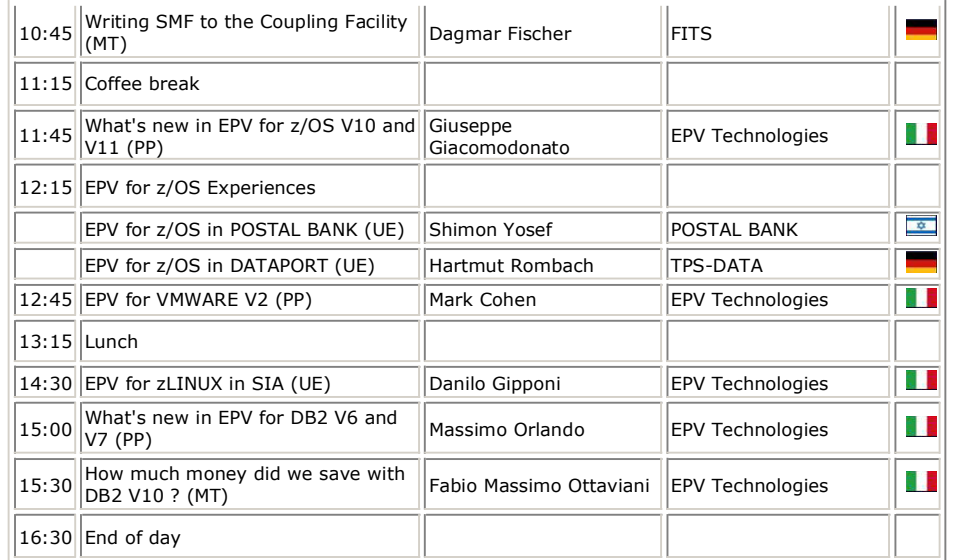

**UE = User Experience, PP = Product Presentation, MT = Methodology**

**Mark these dates in your agenda to avoid missing this event.**

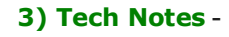

#### **New IBM zEC12 machines announcement**

On 28th of August IBM announced the new zEC12 machines.

All the details at:

http://www-01.ibm.com/common/ssi/cgi-bin/ssialias? subtype=ca&infotype=an&appname=iSource&supplier=877&letternum=ENUSZG12- 0262

### **EPV at IBM System z Technical University**

The 2012 IBM System z Technical University will be held in Las Vegas, Nevada on October 1-5.

EPV Technologies will give the following presentations:

- Exploiting CPU Measurement Facility Sampling, Monday 4,15 pm, Roman Ballroom III
- WLC Most Important Checks, Wednesday 1,00 pm, Capri
- Measuring and Tuning WebSphere MQ, Thursday 9,00 am, Florentine Ballroom I
- WLC Case Studies: Working as Designed, and Yet Unexpectedly, Friday 9,00 am, Florentine Ballroom III

SEGUS, EPV distributor in USA, will participate to the Exhibit. You will find us at Booth 19.

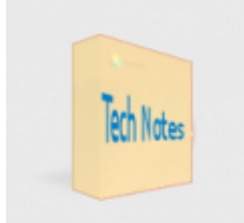

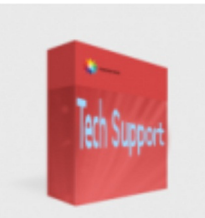

#### **4) Tech Support** -

#### **New EPV MIPS tables including IBM zEC12 machines**

The following tables, based on z/OS 1.13 benchamrks and including zEC12 machines, are available on request to EPV customers:

- **MIPSAR13** (AVG RNI),
- **MIPSLR13** (Low RNI),
- **MIPSHR13** (High RNI),
- **MIPSPR13** (PCI).

Please note that a patch is required in order to support zEC12 machines in the current EPV products version. Please contact EPV support if you are planning to install zEC12 machines.

#### **New interesting fields in SMF 30**

OA39629: NEW FUNCTION TO REPORT THE HIGHEST PERCENT OF CPU TIME USED BY A SINGLE TASK IN AN ADDRESS SPACE

The SMF type 30 record is enhanced to include the following new fields:

- SMF30 Highest Task CPU Percent
- SMF30\_Highest\_Task\_CPU\_Program

More details at:http://www-01.ibm.com/support/docview.wss?uid=isg1OA39629

*Copyright © 2012 EPV Technologies, All rights reserved. If you've received this mail by mistake, or you don't want to receive any more such messages, please send a mail to epv.info@epvtech.com with a subject "REMOVE". You'll be promptly removed from the list. If you want to subscribe to this list you can do that simply send a mail to epv.info@epvtech.com with a subject "SUBSCRIBE".* 

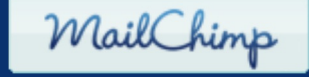

*Our mailing address is: EPV Technologies Viale Angelico, 54 Roma, RM 00195 Italy*

*Add us to your address book* unsubscribe from this list | update subscription preferences